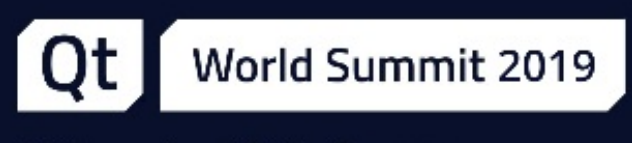

5-6 November | Berlin, Germany

# QStringView Past, Present, Future

Marc Mutz, Senior Software Engineer at KDAB

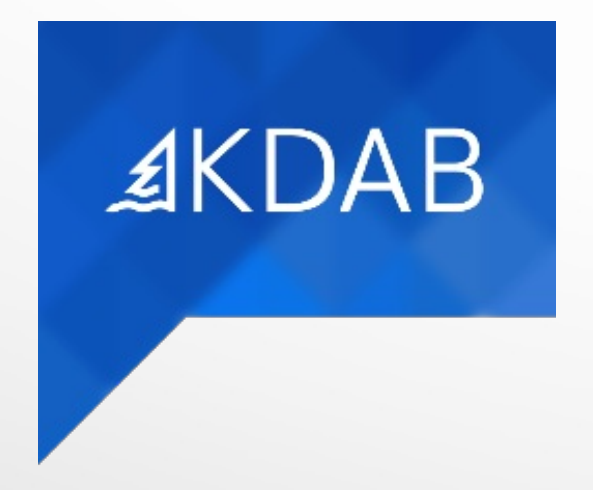

#### $AKDAB$ Past

#### **Past**

- Present
- Future

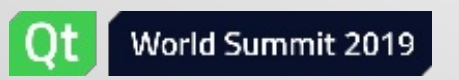

### In a QtWS far, far away...

QStringView, QStringView everywhere (QtWS 2017)

- QString vs. QStringView
- Why QStringView?
- Using QStringView
	- **QStringView as an Interface Type**
	- **API Patterns for QStringView**
	- **Heterogeneous Associative Container Lookup**
- Technical Deep Dives:
	- **Managing Overloads**
	- Contracts

[https://www.youtube.com/watch?v=\\_9g5nYrCles](https://www.youtube.com/watch?v=_9g5nYrCles)

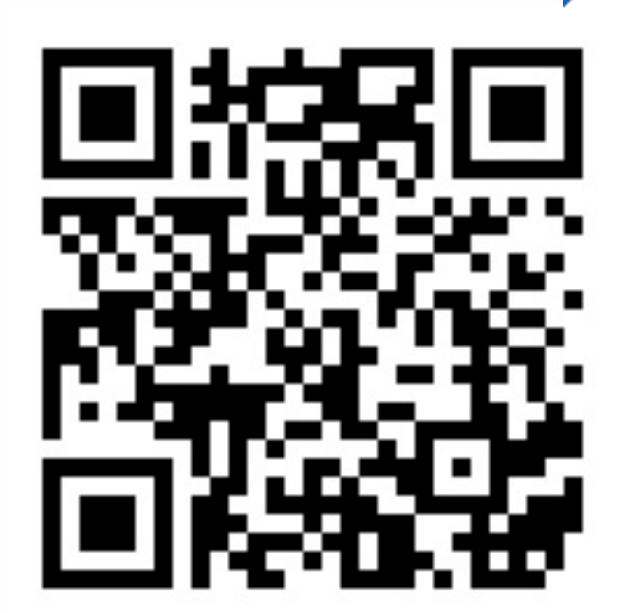

```
1 bool isValidFirstChar(QChar c) { return c == ' ' || c.isLetter(); }
 2 bool isValidFollowupChar(QChar c) { return c == '<sup>-</sup>' || c.isLetterOrNumber(
 3
 4 bool isValidIdentifier(const QString &s) noexcept {
 5 auto it = s.begin();
 6 const auto end = s.end();
 7 if (it == end)<br>8 ceturn fal
          8 return false;
9 if (!isValidFirstChar(*it++))
10 return false;
11 while (it != end)
12 if (!isValidFollowupChar(*it++))
13 return false;
14 return true;
15 }
16
17 int main(int argc, char *argv[]) {
18 if (argc > 1)
19 std::cout << isValidIdentifier(QString::fromLocal8Bit(argv[1]));
20 else
21 std::cout << isValidIdentifier(" 1"); // allocates
22 std::cout << std::endl;
23 }
```

```
1 bool isValidFirstChar(QChar c) { return c == '_' || c.isLetter(); }
 2 bool isValidFollowupChar(QChar c) { return c == '<sup>-</sup>' || c.isLetterOrNumber(
 3
 4 bool isValidIdentifier(QStringView s) noexcept {
 5 auto it = s.begin();
 6 const auto end = s.end();
 7 if (it == end)<br>8 ceturn fal
          8 return false;
9 if (!isValidFirstChar(*it++))
10 return false;
11 while (it != end)
12 if (!isValidFollowupChar(*it++))
13 return false;
14 return true;
15 }
16
17 int main(int argc, char *argv[]) {
18 if (argc > 1)
19 std::cout << isValidIdentifier(QString::fromLocal8Bit(argv[1]));
20 else
21 std::cout << isValidIdentifier(u" 1"); // no longer allocates
22 std::cout << std::endl;
23 }
```

```
1 bool isValidFirstChar(QChar c) { return c == ' ' || c.isLetter(); }
 2 bool isValidFollowupChar(QChar c) { return c == '<sup>-</sup>' || c.isLetterOrNumber(
 3
 4 bool isValidIdentifier(QStringView s) noexcept {
 5 auto it = s.begin() + 1;
 6 const auto end = s.end();
 7 if (s.isEmpty())<br>8 return false
          8 return false;
9 if (!isValidFirstChar(s.front()))
10 return false;
11 while (it != end)
12 if (!isValidFollowupChar(*it++))
13 return false;
14 return true;
15 }
16
17 int main(int argc, char *argv[]) {
18 if (argc > 1)
19 std::cout << isValidIdentifier(QString::fromLocal8Bit(argv[1]));
20 else
21 std::cout << isValidIdentifier(u" 1"); // no longer allocates
22 std::cout << std::endl;
23 }
```

```
1 bool isValidFirstChar(QChar c) { return c == ' ' || c.isLetter(); }
 2 bool isValidFollowupChar(QChar c) { return c == '<sup>-</sup>' || c.isLetterOrNumber(
 3
 4 bool isValidIdentifier(QStringView s) noexcept {
 5
 6
7 if (s.isEmpty())<br>8 return false
          8 return false;
9 if (!isValidFirstChar(s.front()))
10 return false;
11 for (auto c : s.mid(1)) // totally cheap
12 if (!isValidFollowupChar(c))
13 return false;
14 return true;
15 }
16
17 int main(int argc, char *argv[]) {
18 if (argc > 1)
19 std::cout << isValidIdentifier(QString::fromLocal8Bit(argv[1]));
20 else
21 std::cout << isValidIdentifier(u" 1"); // no longer allocates
22 std::cout << std::endl;
23 }
```

```
1 constexpr bool isValidFirstChar(QChar c) { ~~~ }
 2 constexpr bool isValidFollowupChar(QChar c) { ~~~ }
 3
 4 constexpr bool isValidIdentifier(QStringView s) noexcept {
 5
 6
 7 if (s.isEmpty())<br>8 return false
          8 return false;
9 if (!isValidFirstChar(s.front()))
10 return false;
11 for (auto c : s.mid(1))
12 if (!isValidFollowupChar(c))
13 return false;
14 return true;
15 }
16
17 int main(int argc, char *argv[]) {
18 if (argc > 1)
19 std::cout << isValidIdentifier(QString::fromLocal8Bit(argv[1]));
20 else
21 std::cout << isValidIdentifier(u" 1"); // cout << true
22 std::cout << std::endl;
23 }
```
### Present

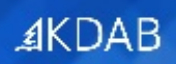

- Past
- **Present**
- Future

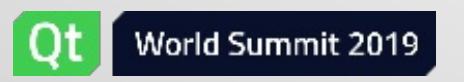

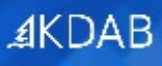

- most const QString functions are now available
- QLatin1String has the same features as QStringView
- multi-arg() can take any number and type of arguments
	- as long as convertible to QStringView, QLatin1String, QChar

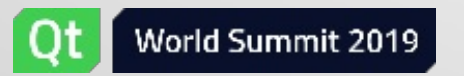

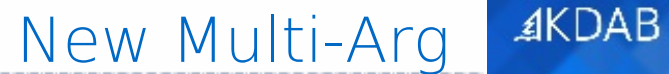

arg(str, ..., str) now available on QStringView/QLatin1String

- always returns QString
- arg(num, opts...) intentionally unsupported (awaits QFormattedNumber)

```
1 QString("%1, %2!").arg(QLatin1String("Hello"), QLatin1String("World"));
2 QStringLiteral("%1, %2!").arg(QLatin1String("Hello"), QLatin1String("World"));
3
```
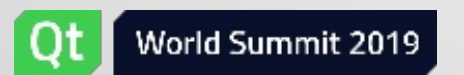

arg(str, ..., str) now available on QStringView/QLatin1String

- always returns QString
- arg(num, opts...) intentionally unsupported (awaits QFormattedNumber)

```
1 QString("%1, %2!").arg(QLatin1String("Hello"), QLatin1String("World"));
2 QStringLiteral("%1, %2!").arg(QLatin1String("Hello"), QLatin1String("World"));
3
4 QStringView(u"%1, %2!").arg(QLatin1String("Hello"), QLatin1String("World"))
5 QLatin1String("%1, %2!").arg(QLatin1String("Hello"), QLatin1String("World"));
```
- No allocation to create QString first
	- - or- no space waste d/t QString Literal use

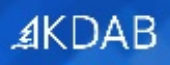

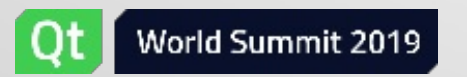

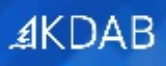

- QLatin1String
- QStringView
- QChar

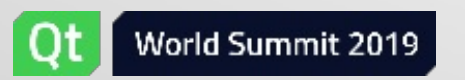

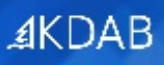

- QLatin1String
- QStringView
- QChar
- and anything implicitly convertible to one of the above

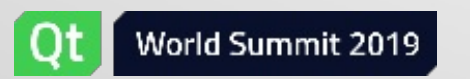

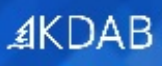

- QLatin1String
- QStringView
- QChar
- and anything implicitly convertible to one of the above
	- e.g. std::u16string!
	- facilitated by arg() being a template

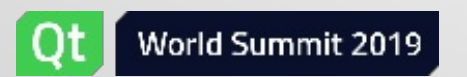

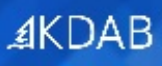

- QLatin1String
- QStringView
- QChar
- and anything implicitly convertible to one of the above
	- e.g. std::u16string!
	- facilitated by arg() being a template
- no conversion to QString for passing

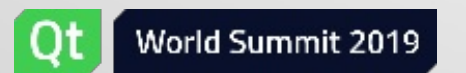

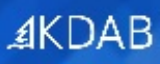

- QLatin1String
- QStringView
- QChar
- and anything implicitly convertible to one of the above
	- e.g. std::u16string!
	- facilitated by arg() being a template
- no conversion to QString for passing

QStringView(u"%1, %2!").arg(**QLatin1String**("Hello"), **QLatin1String**("World"))

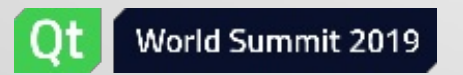

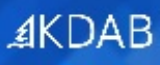

- QLatin1String
- QStringView
- QChar
- and anything implicitly convertible to one of the above
	- e.g. std::u16string!
	- facilitated by arg() being a template
- no conversion to QString for passing

```
1 QStringView(u"%1, %2!").arg(QLatin1String("Hello"), QLatin1String("World"))
\overline{2}
```
- 3 **using namespace** std::string\_literals;
- 4 QStringView(u"%1, %2%3").arg(u"Hello", u"World"s, **QLatin1Char**('!'));

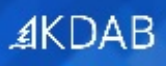

- implemented as a variadic template
	- on QString, too

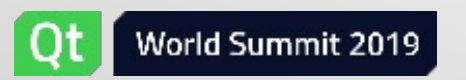

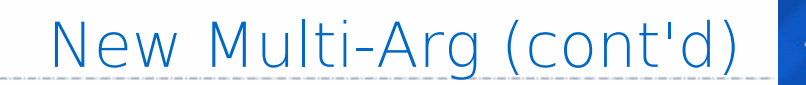

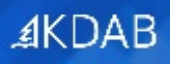

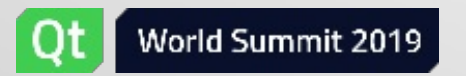

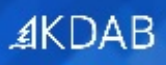

• implemented as a variadic template

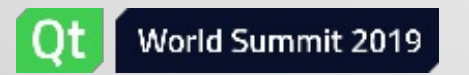

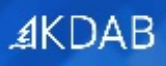

- implemented as a variadic template
	- on QString, too

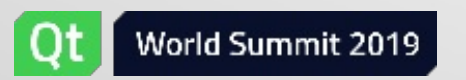

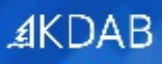

- implemented as a variadic template
	- on QString, too

```
1 QStringView(u"%1 %2 %3 %4 %5 %6 %7 %8 %9 %10 %11 %12")
2 .arg(u"one", u"two", u"three", u"four", u"five", u"six",
3 u"seven", u"eight", u"nine", u"ten", u"eleven", u"twelve")
```
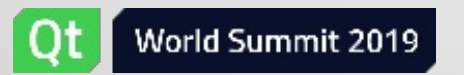

**AKDAB** 

But my code needs str.arg(num)...

- Intentionally unsupported
- Want to get rid of the special treatment of numbers vs. strings

```
1 tr("%1 files downloaded, %2 MiB total")
2 .arg(numFiles, numBytes); // OOPS
```
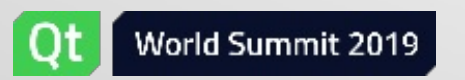

But my code needs str.arg(num)...

- Intentionally unsupported
- Want to get rid of the special treatment of numbers vs. strings

```
1 tr("%1 files downloaded, %2 MiB total")
2 .arg(numFiles, numBytes); // OOPS
3
4 // PROPOSED:
5 tr("%1 files downloaded, %2 total")
6 .arg(locale().toString(numFiles, ~~~), // returns QFormattedNumber<int>
7 locale().toFileSize(numBytes)) // returns something else
8 // == "12 files downloaded, 2.3 GiB total"
```
- piggy-back onto multi-arg() work
	- to make it easily extensible

### Future

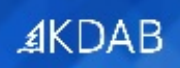

- Past
- Present
- **Future**

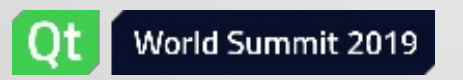

- Complete Const QString API (Qt 5.15)
	- incl. split()
- QFormattedNumber / QParsedNumber (Qt ??)
- QUtf8String/View (Qt 6)
- QByteArray = array of std::byte (Qt 7? 8?)

- mutating functions
	- → out of scope!
- unary arg()
	- $\bullet$   $\rightarrow$  multi-arg() + QFormattedNumber
- number()
	- $\rightarrow$  fromNumber()
- toInt()/toDouble()/...
	- $\bullet \rightarrow$  toNumber()

#### **AKDAB** Complete Const QString API (Qt 5.15)

- mainly missing:
	- QRegularExpression support
	- split()
		- factory function for QStringTokenizers [\(slide](gotoPage://15) 15)
		- working implementation exists, didn't make the cut for 5.14
	- number  $\rightarrow$  string  $\rightarrow$  number
		- new API [\(slide](gotoPage://21) 21)

### QStringTokenizer

### Remember: QStringView to avoid allocations

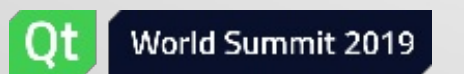

### QVector<QStringView> split(QStringView sep, ~~~)

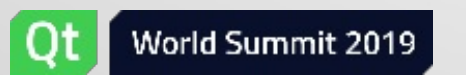

# QVector<QStringView> split(QStringView sep, ~~~)

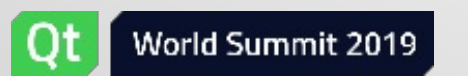

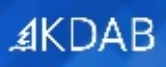

# Solution: QStringTokenizer

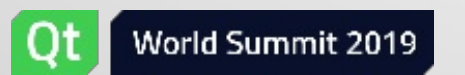

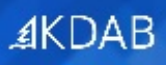

QStringTokenizer is a generator

C++20 coroutine, implemented in C++11

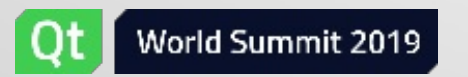

#### QStringTokenizer is a generator

```
C++20 coroutine, implemented in C++11
```

```
1 int countXsInCommaSeparatedList(QStringView s) {
2 int result = 0;
3 for (auto part : QStringTokenizer{s, u','})
4 if (part.trimmed() == u'X')
5 \times 1 +result;
6 return result;
7 }
```
#### QStringTokenizer is a generator

```
C++20 coroutine, implemented in C++11
```

```
1 int countXsInCommaSeparatedList(QStringView s) {
2 int result = 0;
3 for (auto part : QStringTokenizer{s, u','})
4 if (part.trimmed() == u'X')
5 \times 1 +result;
6 return result;
7 }
```
 $\bullet$  with  $C++20$ :

```
1 auto trimmedValueEquals(const auto &s) {
2 return [s](const auto &e) { e.trimmed() == s; };
3 }
```
#### QStringTokenizer is a generator

```
C++20 coroutine, implemented in C++11
```

```
1 int countXsInCommaSeparatedList(QStringView s) {
2 int result = 0;
3 for (auto part : QStringTokenizer{s, u','})
4 if (part.trimmed() == u'X')
5 \times 1 +result;
6 return result;
7 }
```
 $\bullet$  with  $C++20$ :

```
1 auto trimmedValueEquals(const auto &s) {
2 return [s](const auto &e) { e.trimmed() == s; };
3 }
4
5 int countXsInCommaSeparatedList(QStringView s) {
6 return std::ranges::count if(QStringTokenizer{s, u','}, trimmedValueEquals(u'X'));
7 }
```
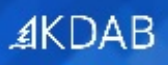

Direct use of QStringTokenizer requires C++17 CTAD

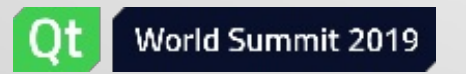

Direct use of QStringTokenizer requires C++17 CTAD

- so split() will not go away:
- needed to deduce QStringTokenizer template arguments

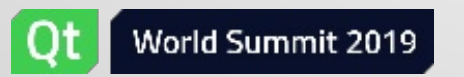

Direct use of QStringTokenizer requires C++17 CTAD

- so split() will not go away:
- needed to deduce QStringTokenizer template arguments

```
1 int countXsInCommaSeparatedList(QStringView s) {
2 int result = 0;
3 for (auto part : s.split(u','))
4 \times i f (part.trimmed() == QLatin1Char\{\forall x \})
5 ++result;
6 return result;
7 }
```
Object Lifetime

- Problem in QStringBuilder
	- 1 **QString** getString();

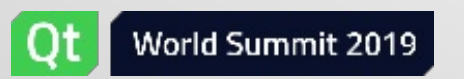

#### Object Lifetime

• Problem in QStringBuilder

```
1 QString getString();
2
3 auto res = QStringLiteral("foo") % getString();
4 // OOPS
```
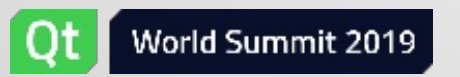

#### Object Lifetime

• Problem in QStringBuilder

```
1 QString getString();
2
3 auto res = QStringLiteral("foo") % getString();
4 // OOPS
```
**not** a problem in QStringTokenizer

**auto** res = QStringTokenizer{getString(), u','}; // OK, QStringTokenizer keeps getString()'s result alive

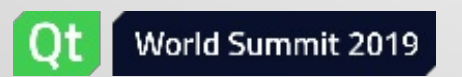

#### Object Lifetime

• Problem in QStringBuilder

```
1 QString getString();
2
3 auto res = QStringLiteral("foo") % getString();
4 // OOPS
```
**not** a problem in QStringTokenizer

```
auto res = QStringTokenizer{getString(), u','};
// OK, QStringTokenizer keeps getString()'s result alive
```
should be added to QStringBuilder, too (Qt 6)

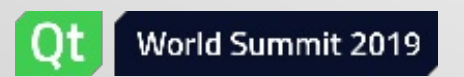

### New Number Conversion API

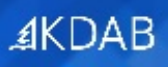

### 1 **QString QString::number**(int i, ~~~); // allocates

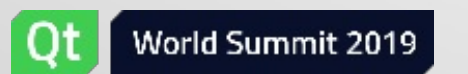

### 1 QFormattedNumber<int> QStringView::number(int i, ~~~);

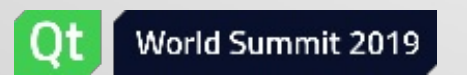

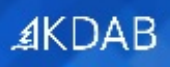

### 1 int *QString::toInt*(bool \*ok, ~~~); // out parameter

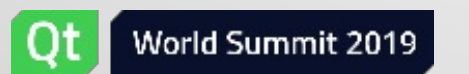

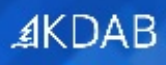

```
1 bool ok; // init? to true or false?
2 int r = 0String::toInt(\deltaok, \sim \sim);
3 if (ok) {
4 // use 'r'
```
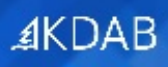

### Hint: **Return** Return Values!

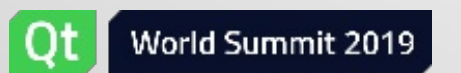

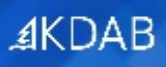

### 1 std::expected<int>  $QString::tol$

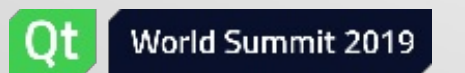

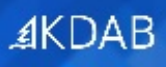

### 1 QResult<int> QString::toNumber<int>( ~~~ ) ;

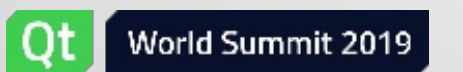

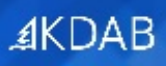

### 1 QParsedNumber<int>  $QString::tolumber(--);$

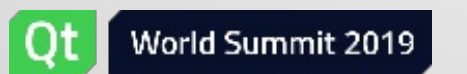

```
1 if (auto r = 0String::toInt(\sim \sim)) {
2 use(*r);
3 } else {
4 // handle r.error()
5 }
```
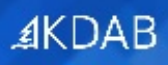

### 1 int **QString::toNumber**<int>(~~~) throws;

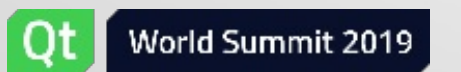

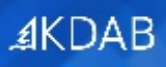

### 1 use(**QString::toInt**(~~~));

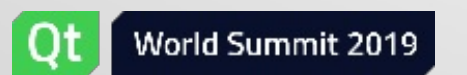

QUtf8String / QByteArrayView

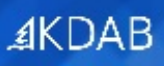

# What is QByteArray?

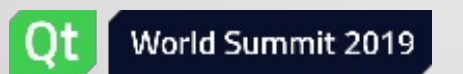

QUtf8String / QByteArrayView (cont'd)

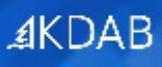

### QByteArray semantic overload:

- binary data
- UTF-8-encoded strings

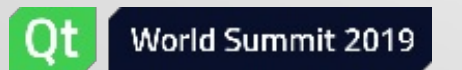

QUtf8String / QByteArrayView (cont'd)

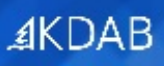

### What does f(const QByteArray &) expect?

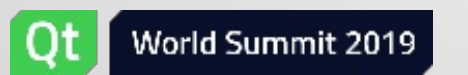

QUtf8String / QByteArrayView (cont'd)

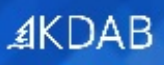

# (Partial) Solution: QUtf8String(View)

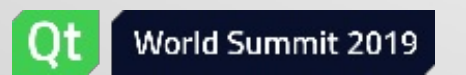

QUtf8StringView / QByteArrayView

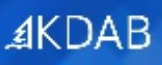

# QUtf8StringView: Like QLatin1String, but for UTF-8 char8\_t\*s

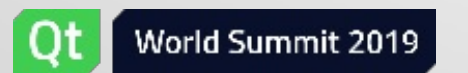

### QUtf8String / QByteArray

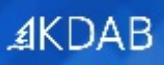

# QUtf8String: Like QString, but for UTF-8 char8\_t\*s

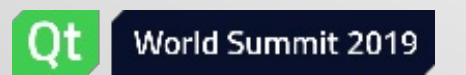

### QLatin1StringView

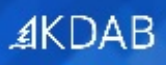

# QLatin1StringView: needed?

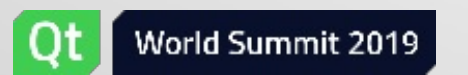

### QString ← QUtf8String: implicit QUtf8String ← const char8 t\*: implicit QUtf8String ← {QByteArray, const char\*}: explicit

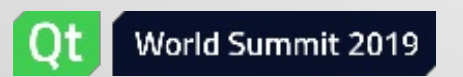

### QByteArray

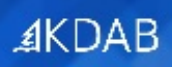

### QByteArray: QVector

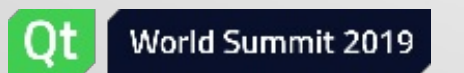

Proposal for Qt string types (probably not Qt 6)

- QString: string, owner, char16\_t/QChar
- QStringView: string, observer, char16\_t/QChar
- UTF-8
	- QUtf8String: string, owner, char8\_t
	- QUtf8StringView: string, observer, char8 t
- Bytes
	- QByteArray: vector, owner, std::byte
	- std::span<std::byte>: array, observer, std::byte
- char/unsigned char/QLatin1String
	- unsupported!

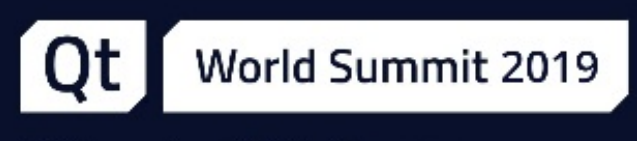

5-6 November | Berlin, Germany

# Thank you!

**AKDAB** 

www.kdab.com

marc.mutz@kdab.com